# The SAS System

## The GLMSELECT Procedure

| Data Set                                | MYLIB.ENDVERSION          |
|-----------------------------------------|---------------------------|
| Dependent Variable                      | f1_cfo_s_t                |
| Selection Method                        | LASSO                     |
| Stop Criterion                          | None                      |
| Choose Criterion                        | External Cross Validation |
| <b>External Cross Validation Method</b> | Random                    |
| External Cross Validation Fold          | 5                         |
| Effect Hierarchy Enforced               | None                      |
| Random Number Seed                      | 123                       |

| Number of Observations Read | 11589 |
|-----------------------------|-------|
| Number of Observations Used | 11589 |

| Dimensions           |    |  |
|----------------------|----|--|
| Number of Effects    |    |  |
| Number of Parameters | 17 |  |

# The SAS System

# The GLMSELECT Procedure

|      | LASSO Selection Summary |                   |                      |            |  |
|------|-------------------------|-------------------|----------------------|------------|--|
| Step | Effect<br>Entered       | Effect<br>Removed | Number<br>Effects In | CVEX PRESS |  |
| 0    | Intercept               |                   | 1                    | 9.0970     |  |
| 1    | depr_s_t                |                   | 2                    | 6.7786     |  |
| 2    | at_s_t                  |                   | 3                    | 4.4106     |  |
| 3    | c_tax_s_t               |                   | 4                    | 3.1717     |  |
| 4    | NegE                    |                   | 5                    | 3.1198     |  |
| 5    | c_sales_s_t             |                   | 6                    | 2.9135     |  |
| 6    | c_oe_s_t                |                   | 7                    | 2.9121     |  |
| 7    | other_acc_s_t           |                   | 8                    | 2.8427     |  |
| 8    | del_inv_s_t             |                   | 9                    | 2.8031     |  |
| 9    | div_s_t                 |                   | 10                   | 2.7781     |  |
| 10   | del_ar_s_t              |                   | 11                   | 2.7583     |  |
| 11   | c_int_s_t               |                   | 12                   | 2.7548     |  |
| 12   | DivD                    |                   | 13                   | 2.7542     |  |
| 13   | del_ap_s_t              |                   | 14                   | 2.7517     |  |
| 14   | c_other_s_t             |                   | 15                   | 2.7440     |  |
| 15   | amort_s_t               |                   | 16                   | 2.7429     |  |
| 16   | c_cogs_s_t              |                   | 17                   | 2.7401     |  |
| 17   |                         | c_oe_s_t          | 16                   | 2.6975     |  |
|      |                         |                   |                      |            |  |

| 18 | c_oe_s_t      |               | 17 | 2.6785  |
|----|---------------|---------------|----|---------|
| 19 |               | c_other_s_t   | 16 | 2.6457  |
| 20 | c_other_s_t   |               | 17 | 2.6324  |
| 21 |               | c_int_s_t     | 16 | 2.5968  |
| 22 |               | del_ap_s_t    | 15 | 2.5756  |
| 23 | c_int_s_t     |               | 16 | 2.5585  |
| 24 | del_ap_s_t    |               | 17 | 2.4021  |
| 25 |               | div_s_t       | 16 | 2.3928  |
| 26 |               | amort_s_t     | 15 | 2.3747  |
| 27 | div_s_t       |               | 16 | 2.3611  |
| 28 |               | del_inv_s_t   | 15 | 2.3547  |
| 29 | del_inv_s_t   |               | 16 | 2.3479  |
| 30 |               | other_acc_s_t | 15 | 2.3444  |
| 31 | amort_s_t     |               | 16 | 2.3440  |
| 32 | other_acc_s_t |               | 17 | 2.3309  |
| 33 |               | c_tax_s_t     | 16 | 2.3287  |
| 34 | c_tax_s_t     |               | 17 | 2.3150* |

Selection stopped because all effects are in the final model.

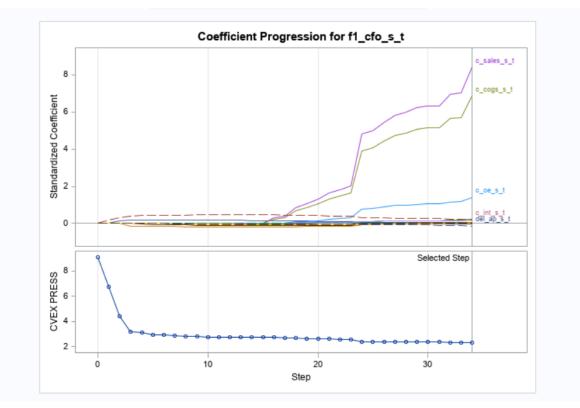

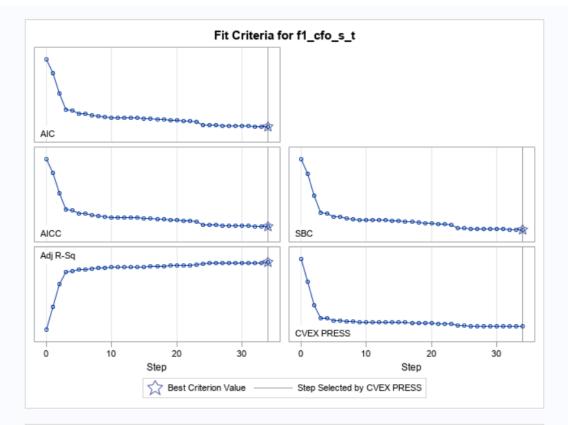

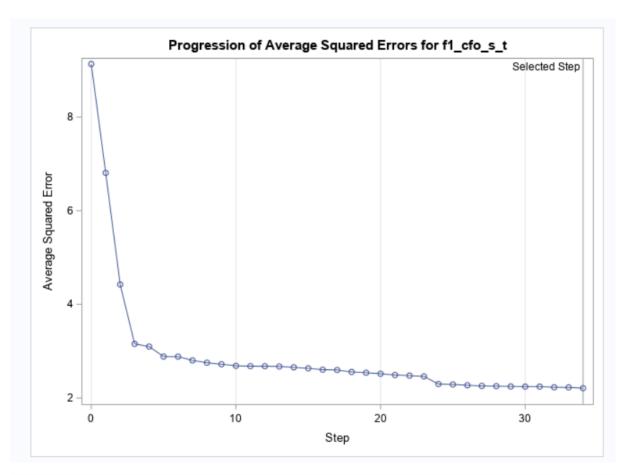

#### The SAS System

The GLMSELECT Procedure Selected Model

The selected model, based on External Cross Validation, is the model at Step 34.

Effects: Intercept at s\_t div\_s\_t DivD NegE c\_sales\_s\_t c\_cogs\_s\_t c\_oe\_s\_t c\_int\_s\_t c\_tax\_s\_t c\_other\_s\_t del\_ar\_s\_t del\_inv\_s\_t del\_ap\_s\_t depr\_s\_t amort\_s\_t other\_acc\_s\_t

| Analysis of Variance |       |                   |                |         |
|----------------------|-------|-------------------|----------------|---------|
| Source               | DF    | Sum of<br>Squares | Mean<br>Square | F Value |
| Model                | 16    | 80225             | 5014.04598     | 2265.07 |
| Error                | 11572 | 25616             | 2.21364        |         |
| Corrected Total      | 11588 | 105841            |                |         |

| Root MSE       | 1.48783    |
|----------------|------------|
| Dependent Mean | 1.53160    |
| R-Square       | 0.7580     |
| Adj R-Sq       | 0.7576     |
| AIC            | 20817      |
| AICC           | 20817      |
| SBC            | 9351.11781 |
| CVEX PRESS     | 2.31500    |

| Parameter Estimates |    |           |  |
|---------------------|----|-----------|--|
| Parameter           | DF | Estimate  |  |
| Intercept           | 1  | -0.073748 |  |
| at_s_t              | 1  | 0.005843  |  |
| div_s_t             | 1  | -0.119147 |  |
| DivD                | 1  | 0.078235  |  |
| NegE                | 1  | 0         |  |
| c_sales_s_t         | 1  | 0.649987  |  |
| c_cogs_s_t          | 1  | 0.651326  |  |
| c_oe_s_t            | 1  | 0.623000  |  |
| c_int_s_t           | 1  | 0.554892  |  |
| c_tax_s_t           | 1  | 0.202163  |  |
| c_other_s_t         | 1  | 0.571999  |  |
| del_ar_s_t          | 1  | 0.574511  |  |
| del_inv_s_t         | 1  | 0.156215  |  |
| del_ap_s_t          | 1  | -0.433071 |  |
| depr_s_t            | 1  | 0.434692  |  |
| amort_s_t           | 1  | -0.045137 |  |
| other_acc_s_t       | 1  | 0.088154  |  |

## Code:

```
proc glmselect data=mylib.endversion plots=all seed=123;
where 1998<= Houyear <=2002;
model F1_cfo_s_t= at_s_t div_s_t divD negE c_sales_s_t c_cogs_s_t c_oe_s_t
c_int_s_t c_tax_s_t c_other_s_t del_ar_s_t del_inv_s_t del_ap_s_t depr_s_t
amort_s_t other_acc_s_t
/selection=LASSO (stop=none choose=cvex);
run;</pre>
```